## **MAXIMUS**

## IOWA PASRR – ASSESSMENTPRO SYSTEM: FREQUENTLY ASKED QUESTIONS (FAQs)

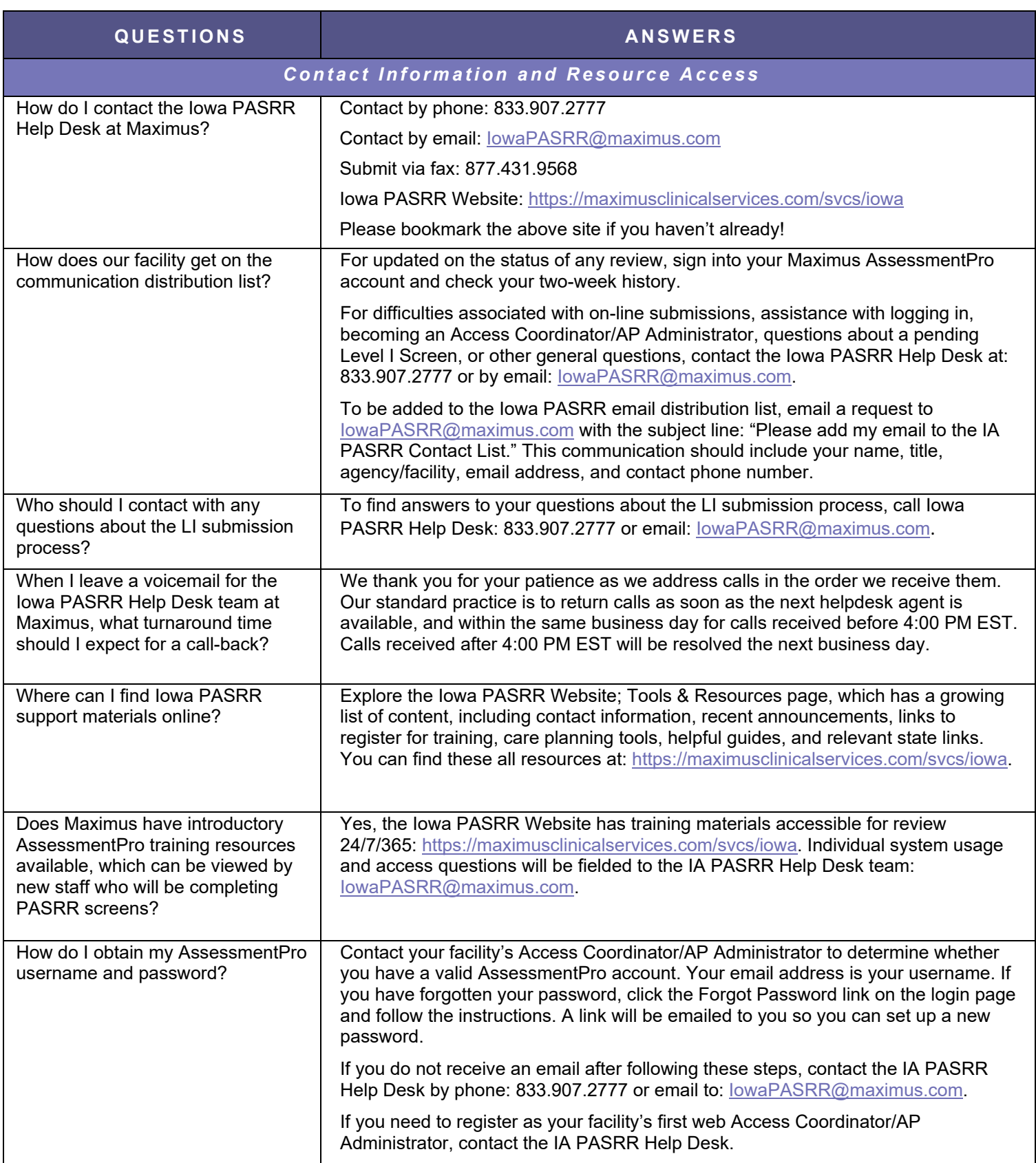

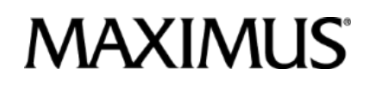

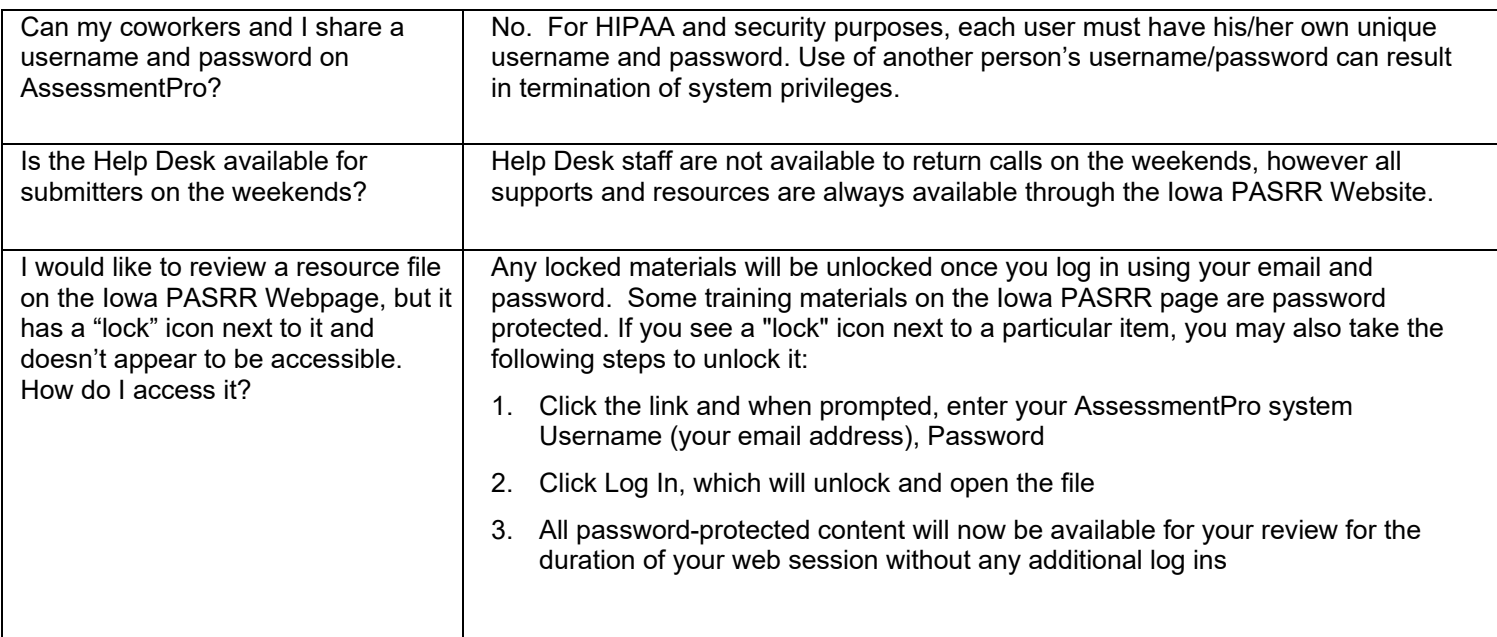